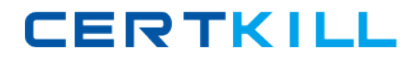

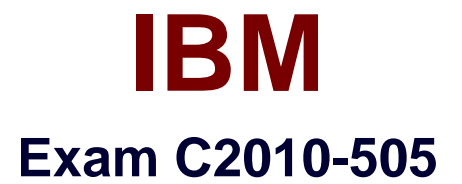

# **IBM SmartCloud Control Desk V7.5.1 IT Asset Management Implementation**

**Version: 8.0**

**[ Total Questions: 138 ]**

<http://certkill.com>

**CERTKILL** 

# **Question No : 1**

When can the qualification status be changed to INACTIVE?

- **A.** After the labor has been approved.
- **B.** When a certification exists for the qualification.
- **C.** When the labor validation date is not in ACTIVE status.
- **D.** When the reference to the TOOLQUAl table is removed.

#### **Answer: A**

#### **Question No : 2**

Which two default company type fields can be used when creating a company record?(Choose two)

- **A.** Retail
- **B.** Courier
- **C.** Internal
- **D.** External
- **E.** Shipping

**Answer: D,E**

## **Question No : 3**

Inventory items can be directly issued to which three charge entities?

- **A.** Asset
- **B.** Change
- **C.** Incident
- **D.** Location
- **E.** Work Order
- **F.** Service Request

#### **Answer: A,C,D**

Which contract is used to manage a third-party agreement?

- **A.** Labor
- **B.** Lease
- **C.** Service
- **D.** Purchase

**Answer: B**

# **Question No : 5**

What is a release purchase order (PO) in IBM SmartCloud Control Desk?

- **A.** A PO related to a release record.
- **B.** A PO for additional software licenses.
- **C.** A PO related to a work order which is a child of a release record.

**D.** A PO for a portion of the total amount or lines specified on an associated volume contract.

## **Answer: D**

Reference:http://pic.dhe.ibm.com/infocenter/tivihelp/v50r1/index.jsp

# **Question No : 6**

An action can be triggered to modify a laborer's availability in which application?

- **A.** People
- **B.** Calendars
- **C.** Labor Reporting
- **D.** Assignment Manager

# **Answer: A**

#### **Question No : 7**

#### IBM C2010-505 : Practice Test

Which application allows licenses to be associated with contract line items?

- **A.** Licenses
- **B.** Master Contracts
- **C.** Deployed Software
- **D.** Software Contracts

#### **Answer: D**

## **Question No : 8**

In which two applications can childassets be moved, swapped, or modified?(Choose two)

- **A.** Assets
- **B.** Inventory
- **C.** Asset Templates
- **D.** Configuration Items
- **E.** Work Order Tracking

**Answer: A,C**

#### **Question No : 9**

Which two data sets can be reconciled?(Choose two)

- **A.** Items and Inventory
- **B.** Deployed Assets and Items
- **C.** Assets and Deployed Assets
- **D.** Assets and Non-Configuration Items

**Answer: B,C**

#### **Question No : 10**

What is an example of a License Audit report?

**A.** License Audit Report

- **B.** PVU Based Audit Report
- **C.** Concurrent User Audit Report
- **D.** Software Usage Audit Report

#### **Answer: A**

## **Question No : 11**

Given that multiple parent/child relationships exist in an asset hierarchy, how many parents can a child asset have?

**A.** 1

**B.** 2

**C.** 3

**D.** 4

# **Answer: A**

## **Question No : 12**

Which value must be defined when creating an Asset Location report that is scheduled to run every two weeks?(Choose two)

**A.** Site

**B.** Email

**C.** Asset

**D.** Location

**Answer: B,C**

# **Question No : 13**

Report grouping and sorting functions are configured under which ad hoc Report Creation tab?

- **A.** Style
- **B.** Select

# **C.** Submit **D.** Format

# **Answer: C**

# **Question No : 14**

What does Linked Asset in the Deployed Asset application refer to?

- **A.** A promoted asset linked to a deployed asset via promotion.
- **B.** Another deployed asset which links to Deployed Asset by reconciliation.
- **C.** An authorized asset linked to a deployed asset via the Integration Adapter.
- **D.** An authorized asset linked to deployed asset via the Deployed Data adapter.

## **Answer: A**

# **Question No : 15**

Which two conditions allow a specific computer to be linked to a SR record?(Choose two)

- **A.** The employee is in the Supervisor group.
- **B.** The employee is the user of the computer.
- **C.** The employee is the custodian of the computer.
- **D.** The employee is the primary contact of the computer.
- **E.** The employee and the computer share the same location record.

# **Answer: A,B**

# **Question No : 16**

Why would the system generate an error when an administrator tries to delete some records from the software catalog?

- **A.** A software record is linked to a contract.
- **B.** A software record is linked to an Item Master.
- **C.** A software record is linked to a purchase order.
- **D.** A software record is linked to deployed software.

**CERTKILL** 

#### **Answer: B**

# **Question No : 17**

Which two pieces of information are tracked in the Craft record?(Choose two)

- **A.** pay rates
- **B.** skill levels
- **C.** task instructions
- **D.** availability schedule
- **E.** certification requirements

#### **Answer: A,D**

# **Question No : 18**

Which two tasks are performed in the Receiving application?(Choose two)

- **A.** return items to vendor
- **B.** receive purchase order line items
- **C.** receive purchase request line items
- **D.** issue received items to the Incident application
- **E.** issue received items to the Service Request application

# **Answer: B,E**

## **Question No : 19**

Items are received into which out-of-the-box location type?

- **A.** Inventory
- **B.** Business
- **C.** Storeroom
- **D.** Pre-delivery

#### **Answer: D**

**CERTKILL** 

# **Question No : 20**

What is the purpose of Incident Activities?

- **A.** to apply a resolution to an incident
- **B.** to manage ownership of the incident
- **C.** to identify correct priority of the incident
- **D.** to define actions needing to be performed by custodians

#### **Answer: B**

## **Question No : 21**

Which two primary data fields are required when creating a desktop requisition?(Choose two)

- **A.** Priority
- **B.** Shipper
- **C.** Tax Type
- **D.** Item Number
- **E.** Requisition Number

## **Answer: A,E**

Reference:http://pic.dhe.ibm.com/infocenter/tivihelp/v50r1/index.jsp

## **Question No : 22**

By default which queuing mechanism is used by the Software Catalog cron task?

**A.** Error

- **B.** Sequential
- **C.** Continuous
- **D.** Crazy Eight

**Answer: C** Reference:

#### IBM C2010-505 : Practice Test

http://www.xcentricway.ca/tutorials/tutorial02/Maximo%207.1%20Integration%20Framewor k%20Configuration%20Basics.pdf

# **Question No : 23**

A deployed asset can be promoted from which two applications?(Choose two)

- **A.** Assets
- **B.** Computers
- **C.** Item Master
- **D.** Network Device
- **E.** Deployed Software

#### **Answer: A,D**

# **Question No : 24**

Which two work order internal statuses allow a user to record asset downtime?(Choose two)

- **A.** APPR
- **B.** COMP
- **C.** INPRG
- **D.** WAPPR
- **E.** CLOSED

**Answer: B,C**

## **Question No : 25**

Which menu contains the View Assets application?

- **A.** Assets **B.** Inventory
- **C.** Self Service